## **z390**

# **z390 Macro and Copybook Index**

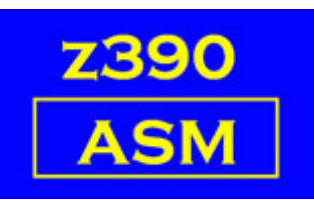

Automated Software Tools Corporation

**[Introduction](#page-1-0) [Keyword and Document links](#page-1-1) [Index and Document links](#page-2-0) [Trademarks](#page-7-1) [Credits](#page-7-0)**

#### <span id="page-1-0"></span>**Introduction**

Most items in the mac library are documented. Items marked VSE are found in the \vse\mac library. This provides an index to the document for each item.

#### <span id="page-1-1"></span>**Keyword and Document links**

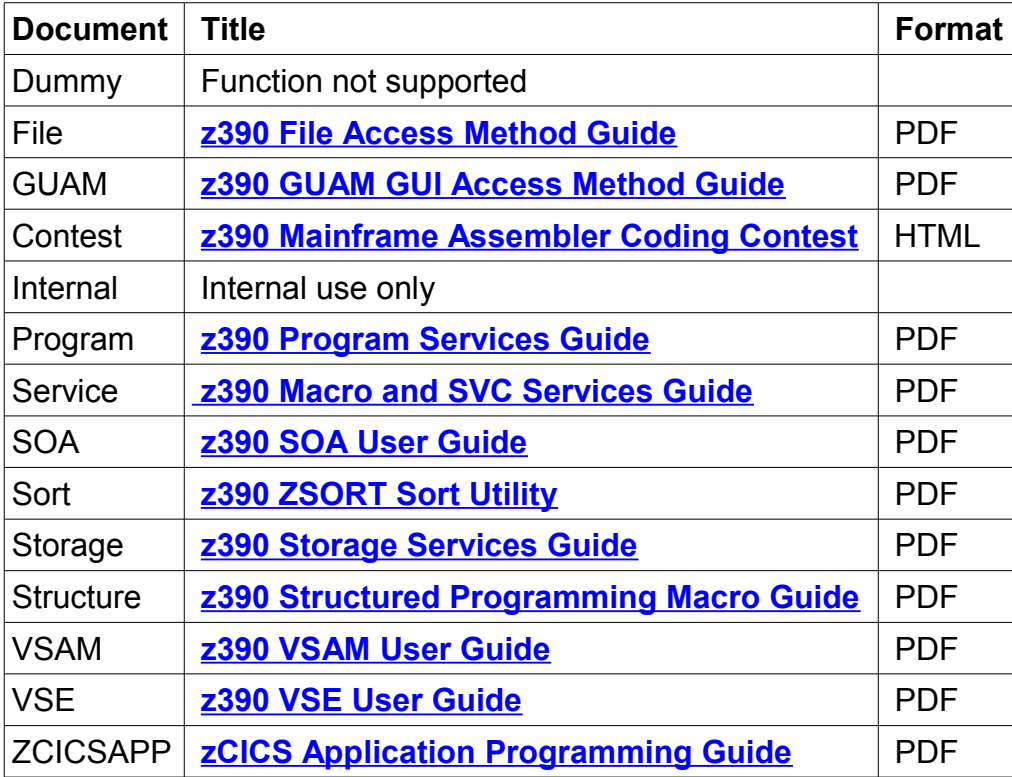

### <span id="page-2-0"></span>**Index and Document links**

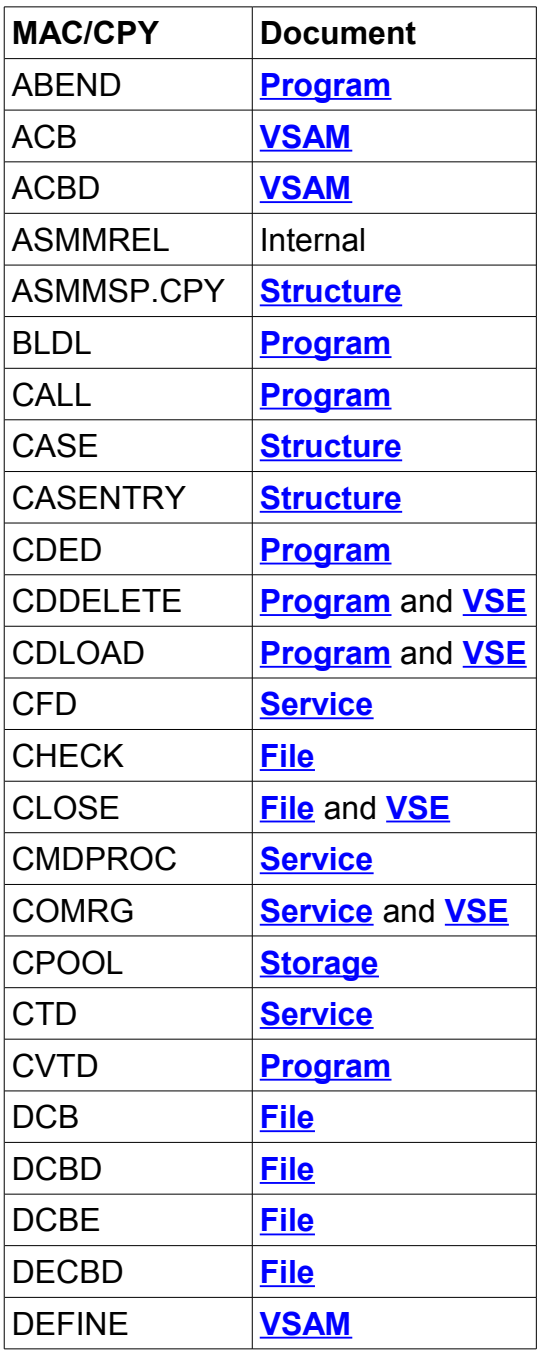

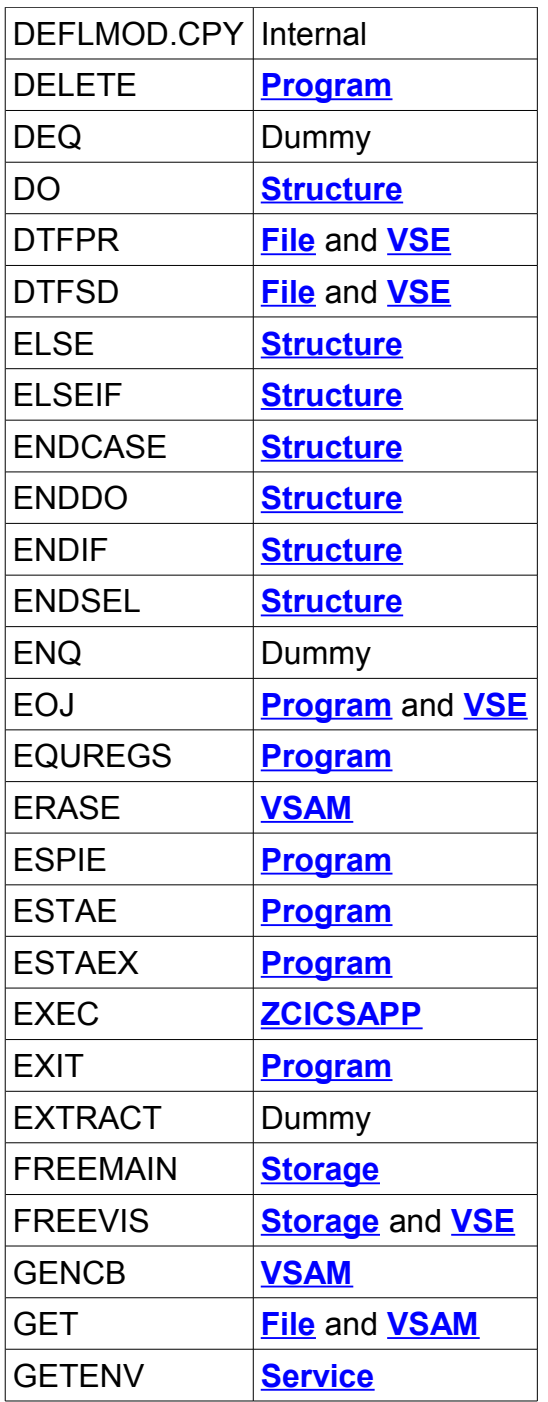

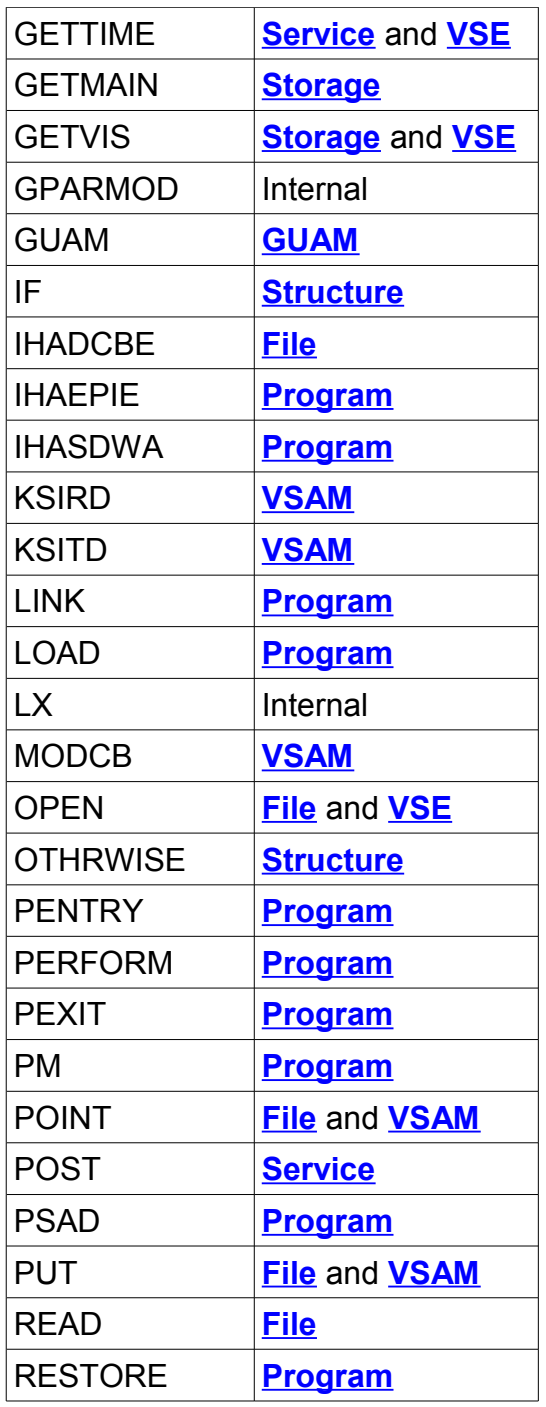

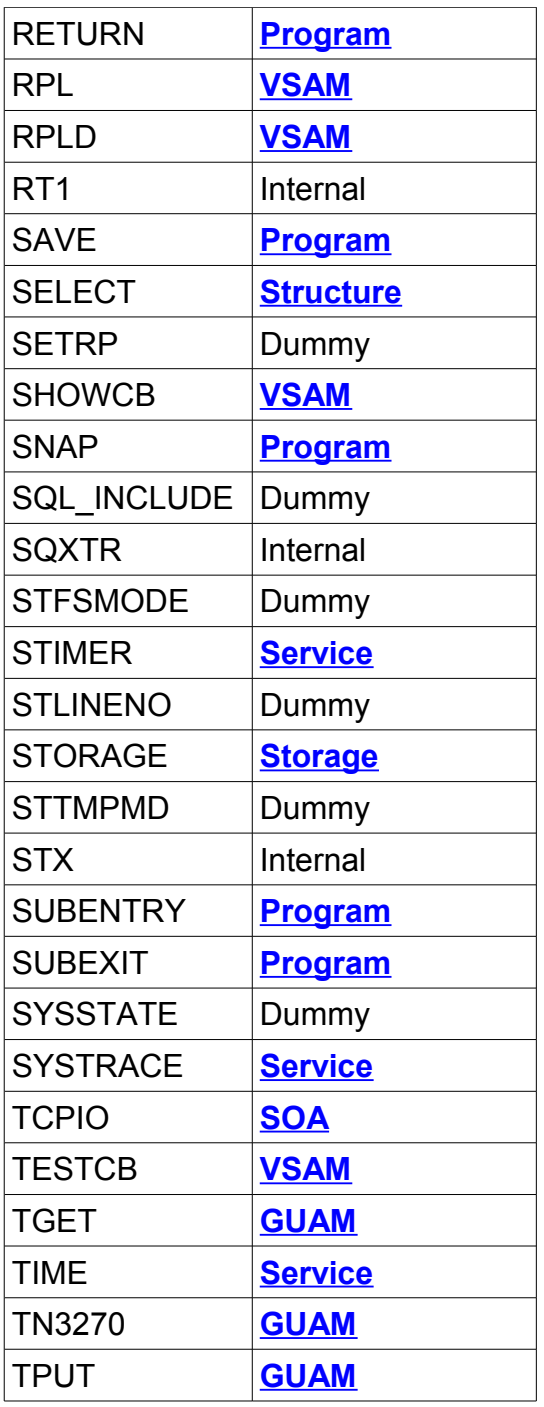

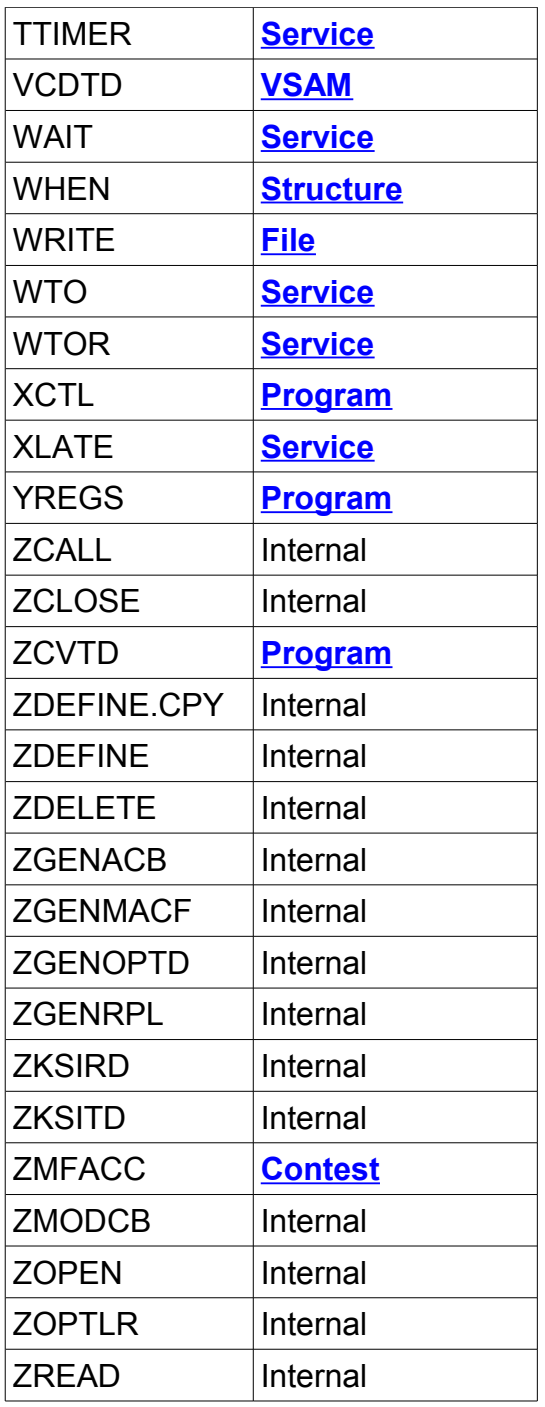

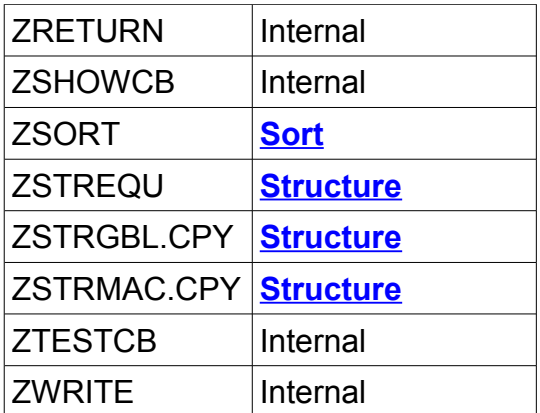

#### <span id="page-7-1"></span>**Trademarks**

IBM, CICS, VSAM and VSE are registered trademarks of International Business Machines Corporation.

#### <span id="page-7-0"></span>**Credits**

Author: Melvyn Maltz Shipping date: June 10, 2011 z390 version : V1.5.04 zCICS version: V10